# **Integers**

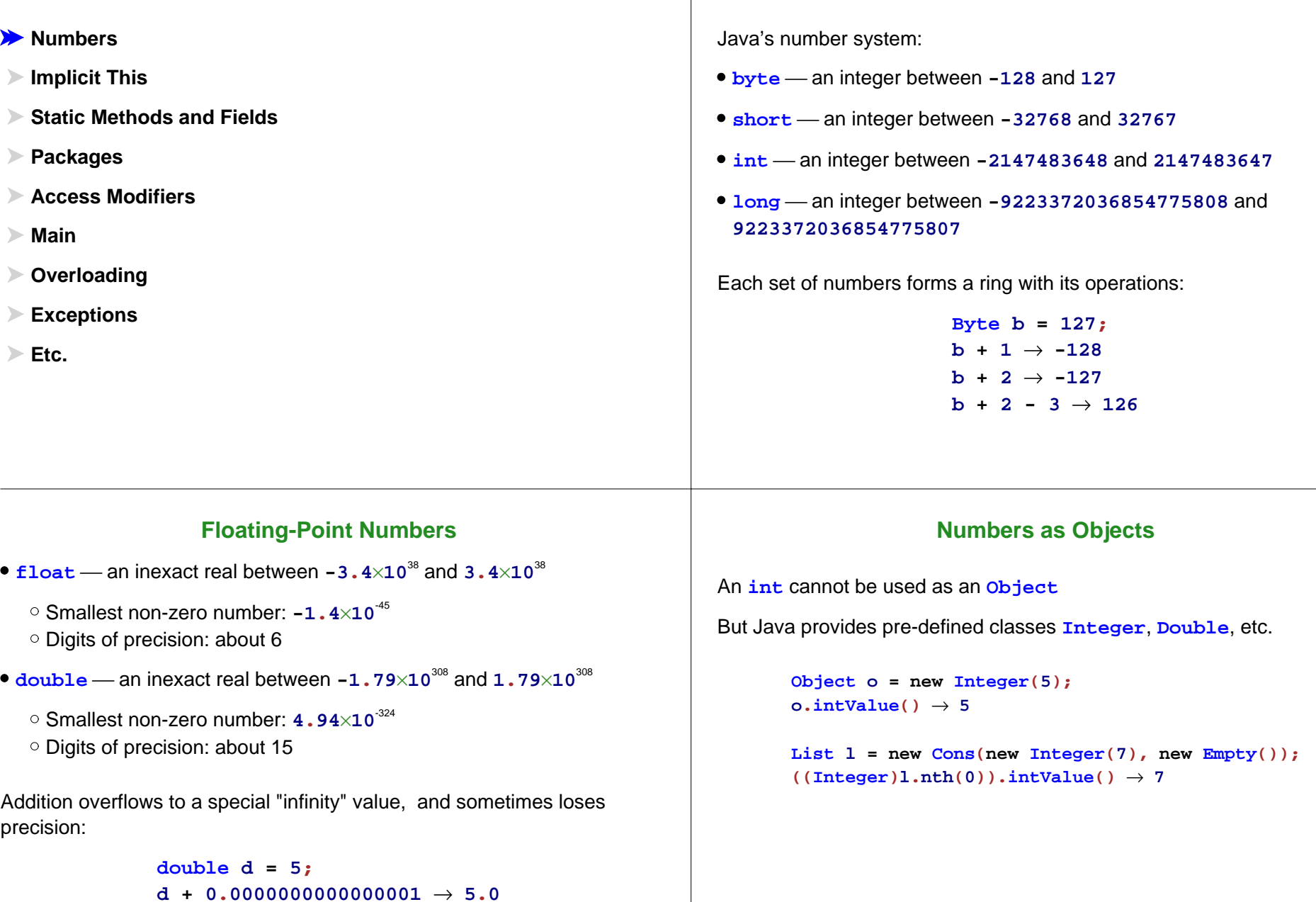

**d + 1e100** → **1e100**

# **Implcit This**

**Numbers**

**Implicit This** 

**Static Methods and Fields**

**Packages**

**Access Modifiers**

**Main**

**Overloading**

**Exceptions**

**Etc.**

In a method, **this.** is addeded implicitly to the front of field uses and method calls that would be undefined otherwise

```
class Car {
 String make;
 Car(String make) {
     this.make = make;
  }
  boolean isSame(Car c) {
    return make.equals(c.make);
  }
  boolean isFord() {
    isSame(new Car("Ford"));
 }
}
```
# **Implcit This**

In a method, **this.** is addeded implicitly to the front of field uses and method calls that would be undefined otherwise

```
class Car {
 String make;
 Car(String m) {
   make = m;
 }
  boolean isSame(Car c) {
    return make.equals(c.make);
  }
  boolean isFord() {
    isSame(new Car("Ford"));
 }
}
```
**Numbers**

**Implicit This**

**Static Methods and Fields**

**Packages**

**Access Modifiers**

**Main**

**Overloading**

**Exceptions**

**Etc.**

# **Static Methods**

It's possible to define a function (as opposed to a method) by using the keyword **static**

```
class Anything {
 static boolean biggerThanFive(int n) {
      return n > 5;
  }
}
```
#### **Anything.biggerThanFive(10)** <sup>→</sup> **true**

- Statics have to be in a class, but you don't have to use **new**
- The function name is prefixed by the class where it's declared
- You can't use this in a static method there's no implicit argument

#### A **static** field is like a top-level definition

```
class Anything {
 static int n = 12;
 }
17 + Anything.n \rightarrow 29
Anything.n = 15;
```
## **Final Fields**

A **final** field is like a constant definition

```
class Anything {
  final int n = 12;
}
```

```
17 + Anything.n → 29
```
**Anything.n = 15;** not allowed

- **Numbers**
- **Implicit This**
- **Static Methods and Fields**
- **Packages**
- **Access Modifiers**
- **Main**
- **Overloading**
- **Exceptions**

# **Using Packages**

# **Packages**

Every class declaration resides in a **package**

**...} ...**

• Roughly, the source files in the same directory are all in a package by default

**package org.plt.lists;**

**abstract class List {**

The **package** keyword declares the following class files to be in a particular package

To use classes/function from another package, you can prefix the name with the package name

```
class Anything {
 static boolean biggerThanFive(int n) {
      return n > java.lang.Math.sqrt(25);
  }
}
```
# **Importing Packages**

You can use **import** to have a prefix applied to any name that would otherwise be undefined

```
import java.lang;
class Anything {
 static boolean biggerThanFive(int n) {
     return n > Math.sqrt(25);
  }
}
```
# **Importing Packages**

```
Actually, java.lang is always imported automatically
        class Anything {
         static boolean biggerThanFive(int n) {
              return n > Math.sqrt(25);
          }
```
**java.lang** is where **Object**, **Integer**, etc. come from

**}**

# **Access Control**

**Numbers**

- **Implicit This**
- **Static Methods and Fields**
- **Packages**
- **Access Modifiers**
- **Main**
- **Overloading**
- **Exceptions**
- **Etc.**

### By default, anything you declare can be seen by anything in the same package, and only by things in the same page

For example, this library is probably useless, since no one outside the package can see **List**:

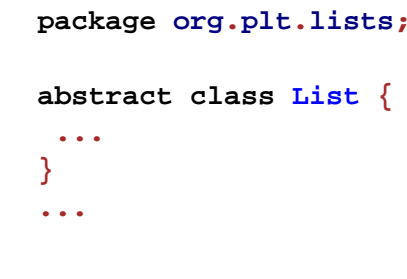

#### **Public Access**

The **public** modifier makes a declaration visible to everyone

```
package org.plt.lists;
```

```
public abstract class List {
  ...
}
...
```
#### **Method Access**

Modifiers like **public** must be used on methods and constructors, too, to make them visible

```
package org.plt.lists;
public abstract class List {
   public abstract int length();
 abstract boolean myHelper();
}
public class Empty extends List {
   public Empty() { }
   public int length() { return 0; }
  boolean myHelper() { ... }
}
...
```
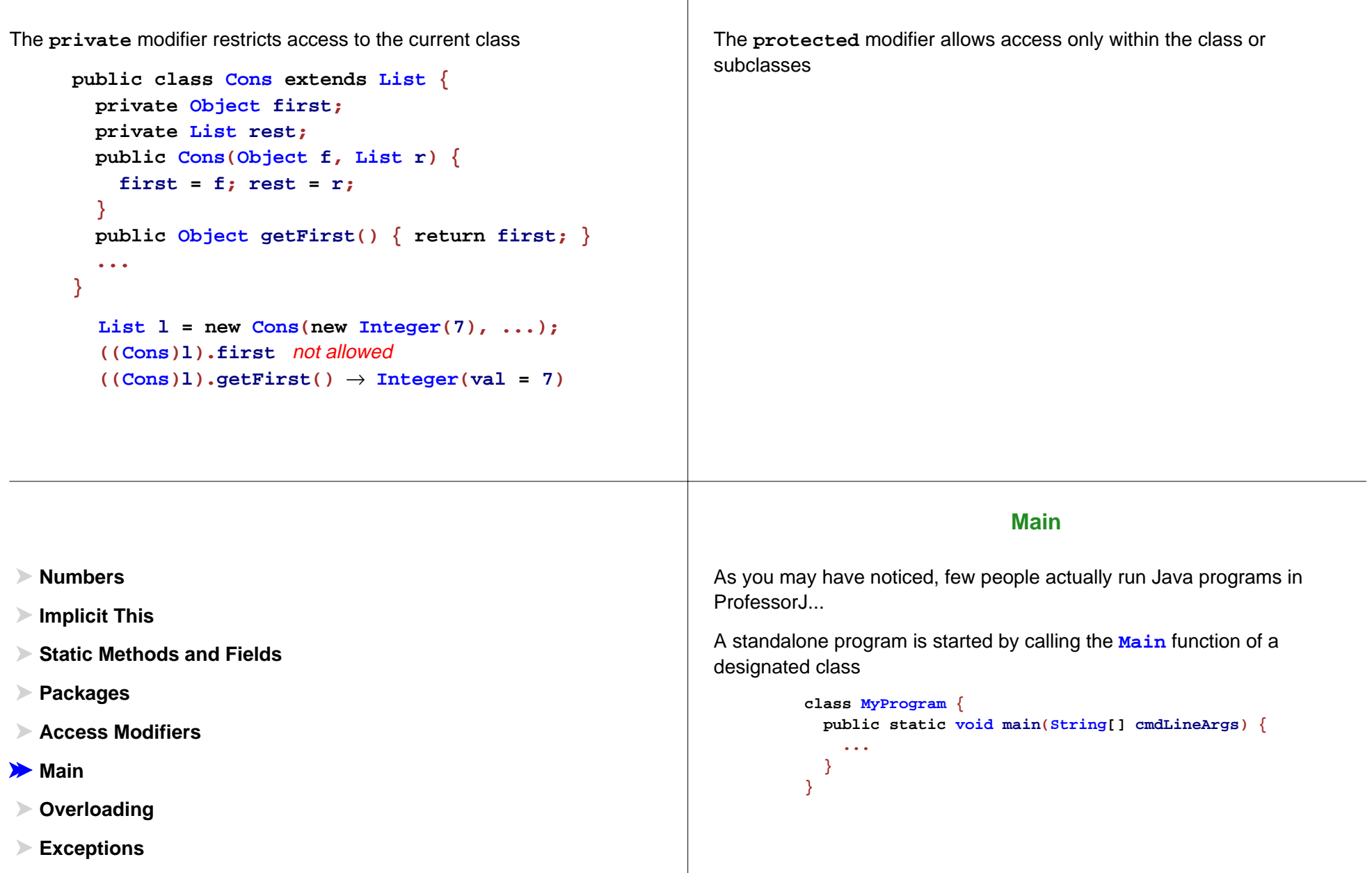

**Protected Access**

**Private Access**

**Etc.**

## **Overloading**

When you change the input part of a method's contract, you effectively change the name of the method:

```
class Anything {
  int x;
  boolean y;
 Anything(int x, boolean y) \{ this.x = x; this.y = y; \}boolean isSame(int v) { return v == this.x; }
  boolean isSame(boolean v) { return v == this.y; }
}
```

```
new Anything(1, false).isSame(1) → true
new Anything(1, false).isSame(false) → true
new Anything(1, false).isSame(17) → false
```
**new Anything(1, false).isSame("hi")** no such method

## **Overloading Can Be Tricky**

**Numbers**

**Packages**

**Overloading**

**Exceptions**

**Main**

**Etc.**

**Access Modifiers**

**Implicit This**

**Static Methods and Fields**

```
class Car {
 String make;
 Car(String make) { this.make = make; }
  boolean isSame(Car c) { return make.equals(c.make); }
}
class Ford extends Car {
 String model;
 Ford(String model) { super("Ford"); this.model = model; }
  boolean isSame(Ford c) {
    return (make.equals(c.make) && model.equals(c.model));
 }
}
Car c1 = new Ford("Pinto");
Car c2 = new Ford("Fiesta");
```

```
c1.isSame(c2) → true
```
uses **boolean isSame(Car c)**

#### **Overloading Can Be Tricky**

```
class Car {
 String make;
 Car(String make) { this.make = make; }
  boolean isSame(Car c) { return make.equals(c.make); }
}
class Ford extends Car {
  String model;
 Ford(String model) { super("Ford"); this.model = model; }
  boolean isSame(Ford c) {
    return (make.equals(c.make) && model.equals(c.model));
  }
}
Car c1 = new Ford("Pinto");
Car c2 = new Ford("Fiesta");
```

```
((\text{Ford})c1).isSame(c2) \rightarrow \text{true}
```
uses **boolean isSame(Car c)**

# **Overloading Can Be Tricky**

```
class Car {
 String make;
 Car(String make) { this.make = make; }
  boolean isSame(Car c) { return make.equals(c.make); }
}
class Ford extends Car {
 String model;
 Ford(String model) { super("Ford"); this.model = model; }
  boolean isSame(Ford c) {
    return (make.equals(c.make) && model.equals(c.model));
 }
}
Car c1 = new Ford("Pinto");
Car c2 = new Ford("Fiesta");
            c1.isSame((Ford)c2) → true
                                uses boolean isSame(Car c)
```
# **Overloading Can Be Tricky**

```
class Car {
 String make;
 Car(String make) { this.make = make; }
  boolean isSame(Car c) { return make.equals(c.make); }
}
class Ford extends Car {
 String model;
 Ford(String model) { super("Ford"); this.model = model; }
  boolean isSame(Ford c) {
    return (make.equals(c.make) && model.equals(c.model));
 }
}
Car c1 = new Ford("Pinto");
Car c2 = new Ford("Fiesta");
```
**((Ford)c1).isSame((Ford)c2)** <sup>→</sup> **false**

```
uses boolean isSame(Ford c)
```
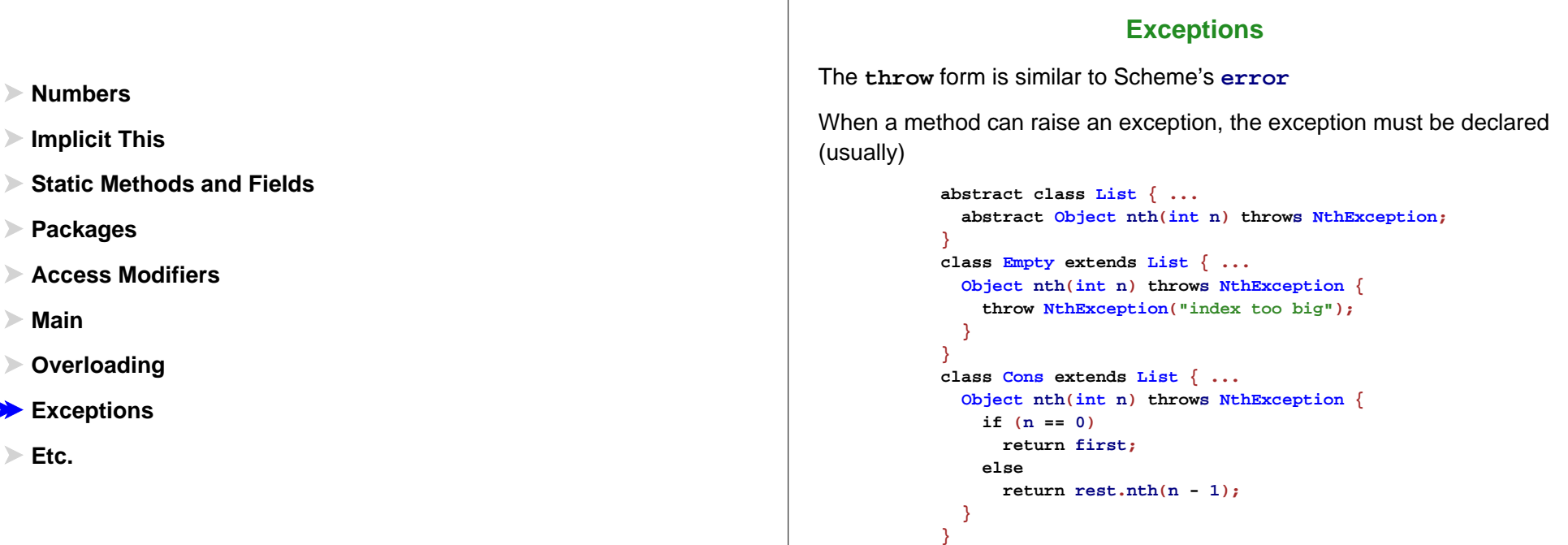

# **Catching Exceptions**

The **try ... catch** form is used to catch an exception and continue evaluation

```
class Anything {
   static Object nthOrFalse(List l, int n) {
     try {
       return l.nth(n);
    } catch (NthException e) {
       return new Boolean(false);
    }
  }
}
                                                       MainEtc.
```
**Static Methods and FieldsPackages Access ModifiersOverloading Exceptions**

# **A Few More Language Contructs**

- **switch** a shortcut for **if . . . else if . . .**
- $\bullet$  threads doing multiple things at a time
- characters more than 255!
- $\bullet$  implicit string conversion  $\text{---}$  "hello" + 1  $\rightarrow$  "hello1"
- $\bullet$  ...

#### but not too many other things

#### **Lots More Libraries**

GUIs (Swing)

**Numbers**

**Implicit This**

- Container classes (lists, vectors, tables, etc.)
- Big numbers
- Stream I/O
- Cryptography
- Networking
- $\bullet$  ... ... ... ...

many standard libraries, many more available